**luxCONTROL** 

## **connecDIM Architect connecDIM Lite** Nice to know

Nice to know TRIDONIC

## This document informs about known limitations of the two connecDIM Apps - connecDIM Architect and connecDIM Lite.

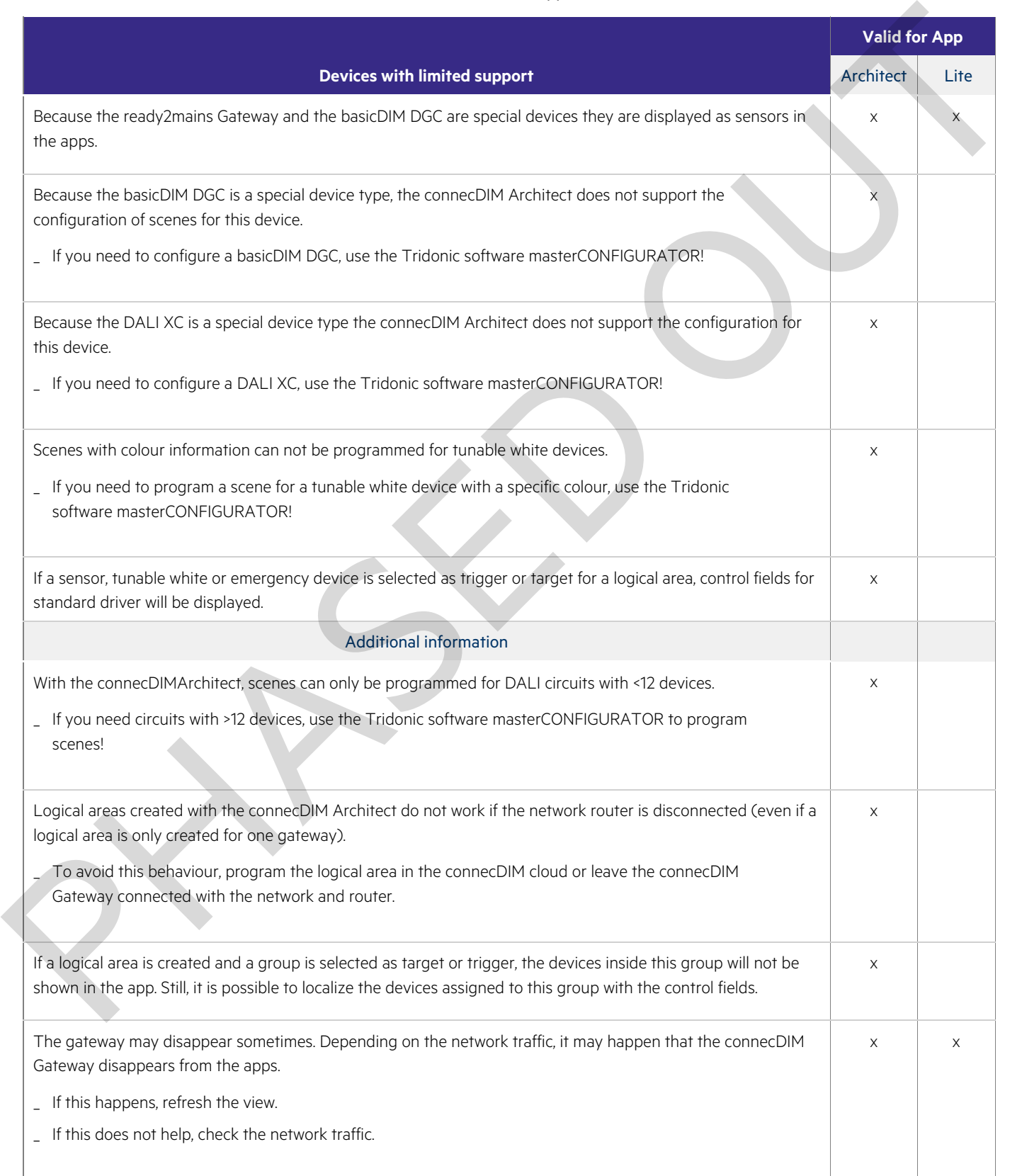

## $\begin{array}{ccc}\n\textbf{TRIDONIC} & & & & & & \\
\textbf{TRIDONIC} & & & & & & \\
\end{array}$

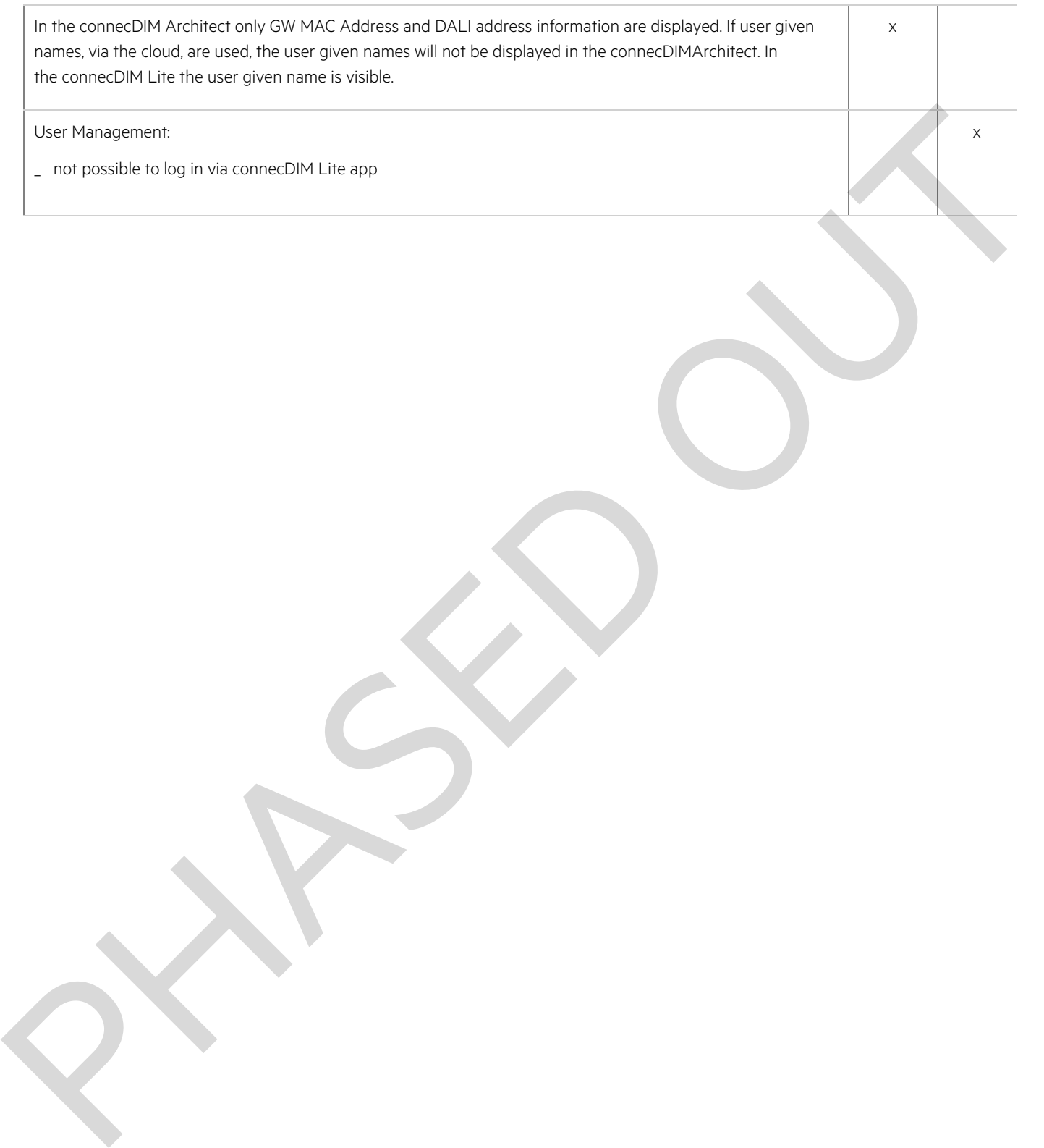

## $\begin{array}{ccc}\n\textbf{TRIDONIC} & & & & & & \\
\textbf{TRIDONIC} & & & & & & \\
\end{array}$